wBevel es uno de los [controles contenedores](https://nefele.dev/wiki/controles/controles-contenedores) básicos de Néfele y tiene su equivalencia en el tag <DIV> de Html.

Su función es encerrar dentro de él otros controles, permitiéndonos así tratarlos de una forma conjunta y crear dentro del documento html secciones que se comportarán de una manera uniforme.

wBevel unido a la potencia del [MaterializeCSS](https://materializecss.com/grid.html) y la propiedad Néfele [oStyle](https://nefele.dev/wiki/propiedades/ostyle) conforman la base del diseño responsive, que nos permitirá generar páginas web adaptables a las dimensiones del dispositivo en el que se muestran.

# **Código de uso**

```
WITH OBJECT WBevel():New( :WO )
      :cTitle := "BANDERA FRANCESA"
      :nStyle := xc_Row // el Bevel usará toda la fila
      :cTitleAlign := xc_Center
      :Create()
END WIH
```
## **Propiedades**

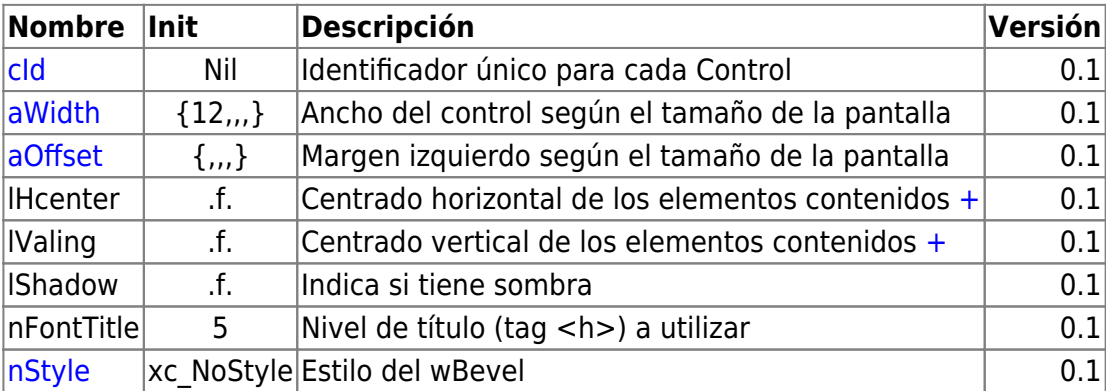

#### **Hereda de...**

# **wControl**

## **Propiedades**

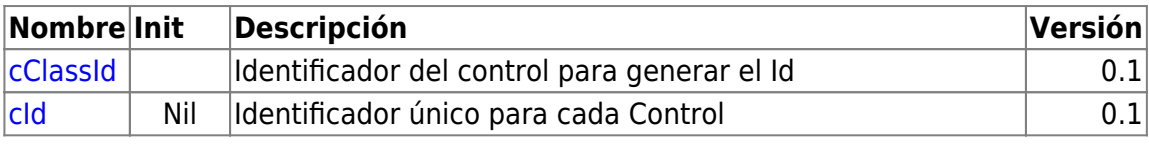

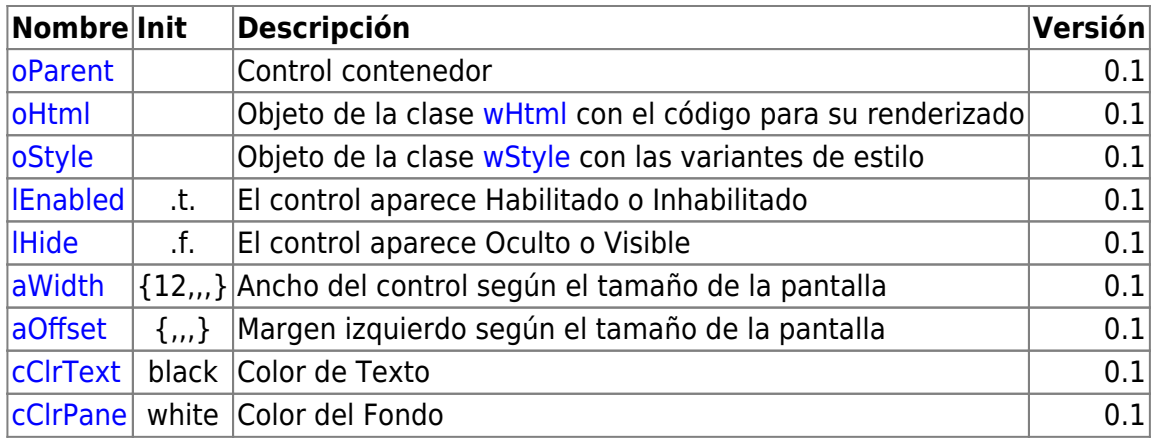

14/11/2019 14:37 · fredy

#### **Métodos**

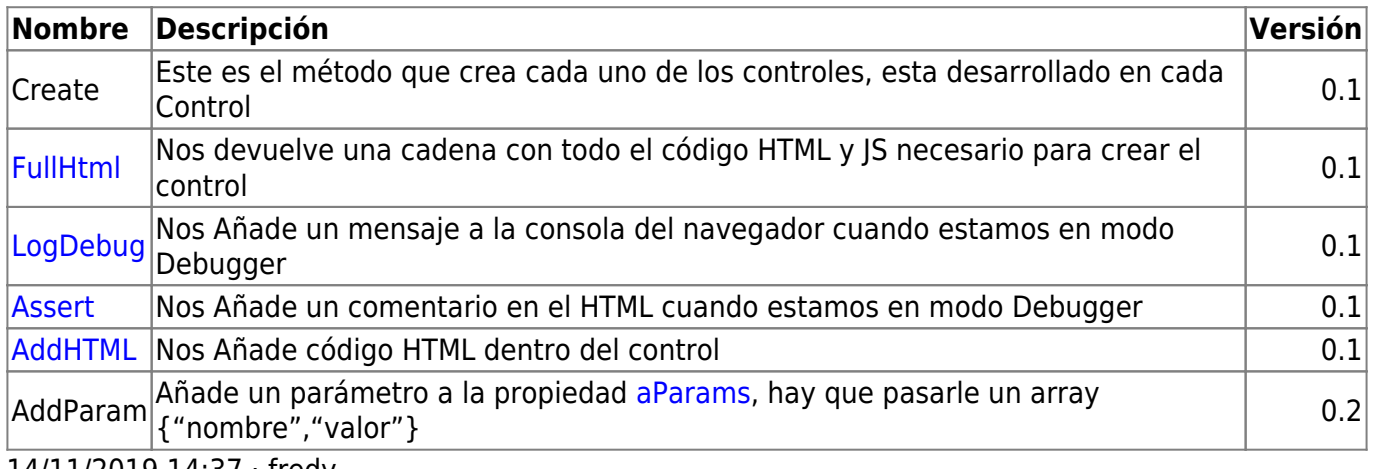

14/11/2019 14:37 · fredy

#### **Ejemplos**

**Banderas**

#### [\[nefele](https://nefele.dev/wiki/tag/nefele?do=showtag&tag=%5Bnefele), [primeros-pasos\]](https://nefele.dev/wiki/tag/primeros-pasos?do=showtag&tag=primeros-pasos%5D)

From: <https://nefele.dev/wiki/>- **Nefele Project**

Permanent link: **<https://nefele.dev/wiki/controles/wbevel?rev=1576266977>**

Last update: **21/07/2020 10:50**

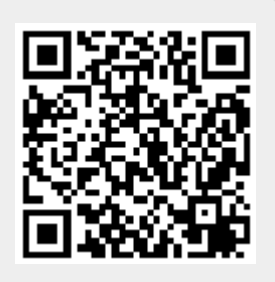